## **Bestellmöglichkeiten | Arbeitsablauf, Lagerverwaltung**

## Übersicht

In bzw. über AMPAREX haben Sie die Möglichkeit Ware/Artikel zu bestellen. Dabei kann in AMPAREX auf verschiedenen Wegen bestellt werden:

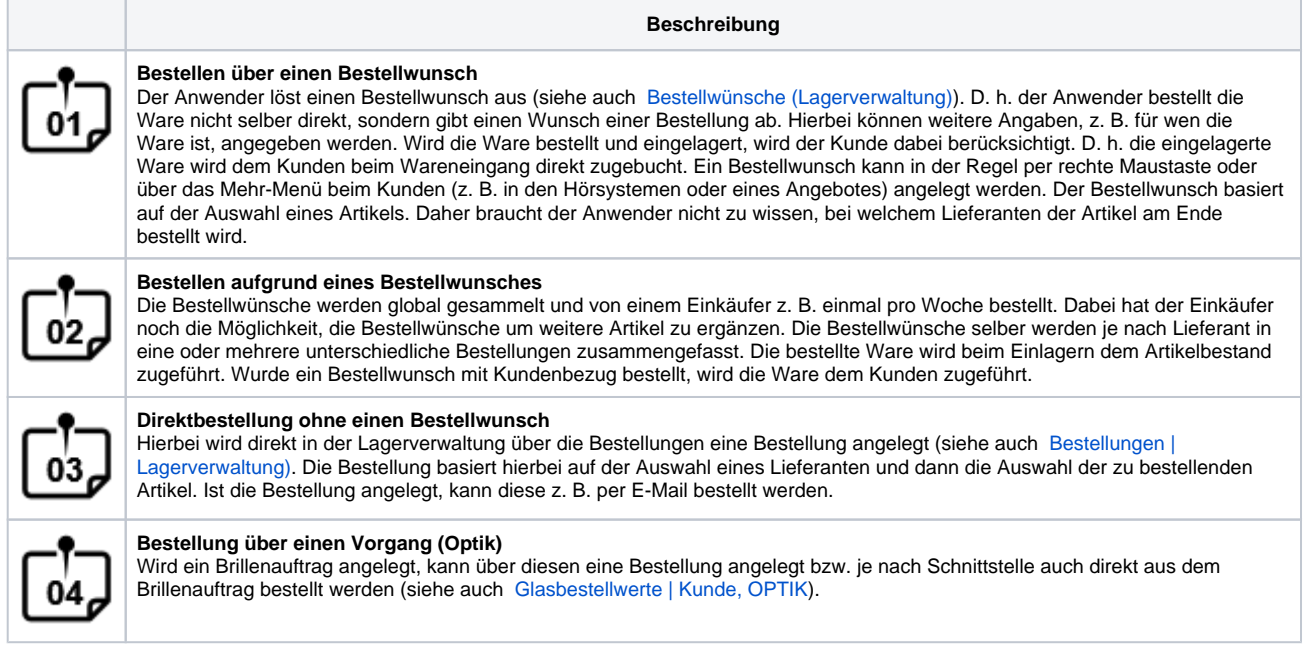

## Siehe auch ...

- [Bestellwünsche \(Lagerverwaltung\)](https://manual.amparex.com/pages/viewpage.action?pageId=4915885)
- [Bestellungen | Lagerverwaltung](https://manual.amparex.com/display/HAN/Bestellungen+%7C+Lagerverwaltung)
- [Glasbestellwerte | Kunde, OPTIK](https://manual.amparex.com/display/HAN/Glasbestellwerte+%7C+Kunde%2C+OPTIK)